# **RANCANG BANGUN SISTEM INFORMASI GEOGRAFIS WISATA KULINER DI PROVINSI RIAU MENGGUNAKAN**  *OPENSTREET MAP* **BERBASIS** *WEB*

Skripsi

Disusun untuk memenuhi sebagian persyaratan Mencapai Derajat

Strata-1 Prodi Teknologi Informasi Fakultas Teknik

Universitas Muhammadiyah Yogyakarta

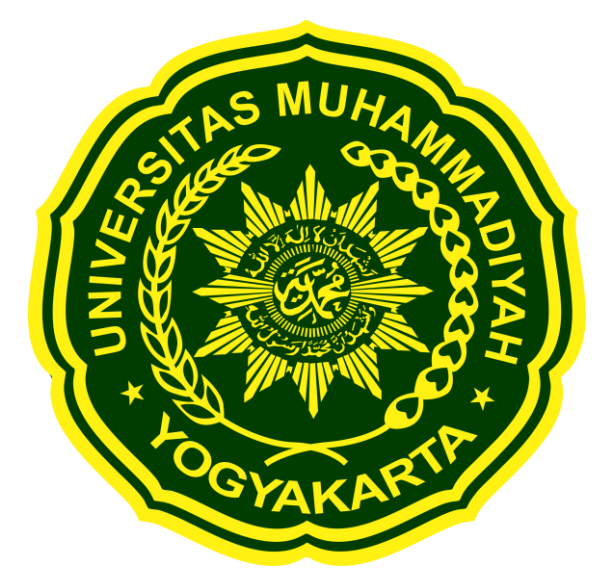

**Diajukan oleh**

**Adi Kristianto**

**20140140024**

#### **PROGRAM STUDI TEKNOLOGI INFORMASI**

#### **FAKULTAS TEKNIK**

**UNIVERSITAS MUHAMMADIYAH YOGYAKARTA 2021**

### **HALAMAN PERNYATAAN**

Dengan ini saya menyatakan bahwa pada tugas akhir "Rancang Bangun Sistem Informasi Geografis Wisata Kuliner Di Provinsi Riau Menggunakan Openstreet Map Berbasis Web" dalam skripsi ini tidak mengandung karya yang penah diajukan untuk memperoleh gelar kesarjanaan di suatu Perguruan Tinggi dan sepanjang pengetahuan saya juga tidak terdapat karya atau pendapat yang pernah ditulis atau diterbitkan oleh orang lain, kecuali yang secara tertulis dikutip dalam naskah ini dan disebutkan dalam daftar pustaka.

Yogyakarta, 26 Juli 2021 di Kristianto

#### **KATA PENGANTAR**

<span id="page-2-0"></span>Assalamu'alaikum Wr.Wb.

Alhamdulillahirabbil'alamin puji syukur penulis panjatkan kehadirat Allah SWT karena berkat Rahmat dan Karunia-Nya penulis dapat menyelesaikan penyusunan skripsi ini. Shalawat beserta salam semoga senantiasa terlimpah curahkan kepada Nabi Muhammad SAW, kepada keluarganya, para sahabatnya, hingga kepada umatnya hingga akhir zaman, amiin.

Penulisan skripsi ini diajukan untuk memenuhi salah satu syarat memperoleh gelar sarjana pada Program Studi Teknologi Informasi Fakultas Teknik Universitas Muhammadiyah Yogyakarta. Judul yang penulis ajukan adalah "Rancang Bangun Sistem Informasi Geografis Wisata Kuliner Di Provinsi Riau Menggunakan *Openstreet Map* Berbasis *Web*".

Dalam penyusunan dan penulisan skripsi ini penulis menyadari bahwasanya laporan skripsi tidak dapat terselesaikan tanpa bantuan dan dukungan dari berbagai pihak. Penulis mengucapkan terima kasih yang tidak terhingga kepada:

- 1. Kedua orang tua yang sudah membersarkan dan senantiasa memberikan do'a dan dukungan kepada penulis, beserta kakak-kakak yang telah memberikan semangat kepada penulis.
- 2. Bapak Asroni, S.T., M.Eng., selaku dosen pembimbing yang telah memberikan ilmu yang bermanfaat dan bimbingan kepada penulis dengan penuh kesabaran.
- 3. Ibu Aprilia Kurniati, S.T., M.Eng., selaku dosen pembimbing yang telah memberikan ilmu dan bimbingan kepada penulis dalam penyusunan tugas akhir ini.
- 4. Bapak Cahya Damarjati, S.T., M. Eng ., selaku dosen penguji tugas akhir yang telah memberikan saran dan masukan kepada penulis demi perkembangan ilmu pengetahuan yang bermanfaat.
- 5. Segenap Dosen beserta jajaran Staff Jurusan Teknik Informatika UMY yang senantiasa memberikan manfaat kepada penulis selama menjadi Mahasiswa UMY.
- 6. Teman-teman TI A 2014 dan satu jurusan yang telah membantu dan menyemangati penulis semasa perkuliahan hingga menyelesaikan tugas akhir ini.
- 7. Semua pihak yang telah berjasa dan mendukung penyelesaian tugas akhir ini hingga penulis tidak dapat menyebutkan satu persatu.

Penulis menyadari bahwa tugas akhir ini masih jauh dari kata sempurna, oleh karena itu masukan dan saran dari para pembaca bersifat membangun selalu penulis harapkan agar nantinya dapat dijadikan perbaikan.

Akhir kata, penulis mengharapkan tugas akhir ini dapat berguna dan bermanfaat bagi pribadi penulis, almamater, dan bangsa khususnya dalam perkembangan teknologi. Aamiin.

Wassalamualaikum Warahmatullahi Wabarakatuh

## **DAFTAR ISI**

<span id="page-4-0"></span>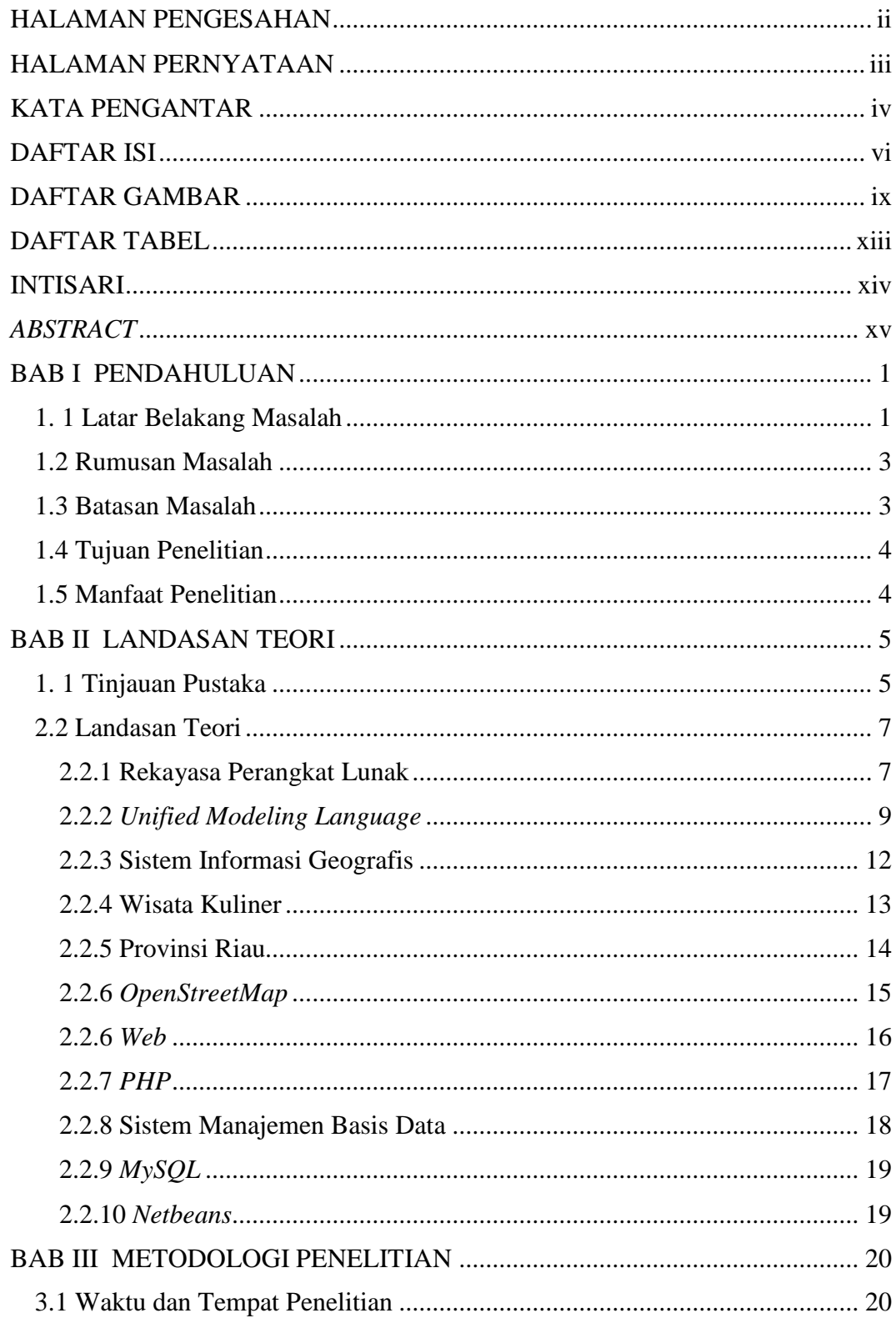

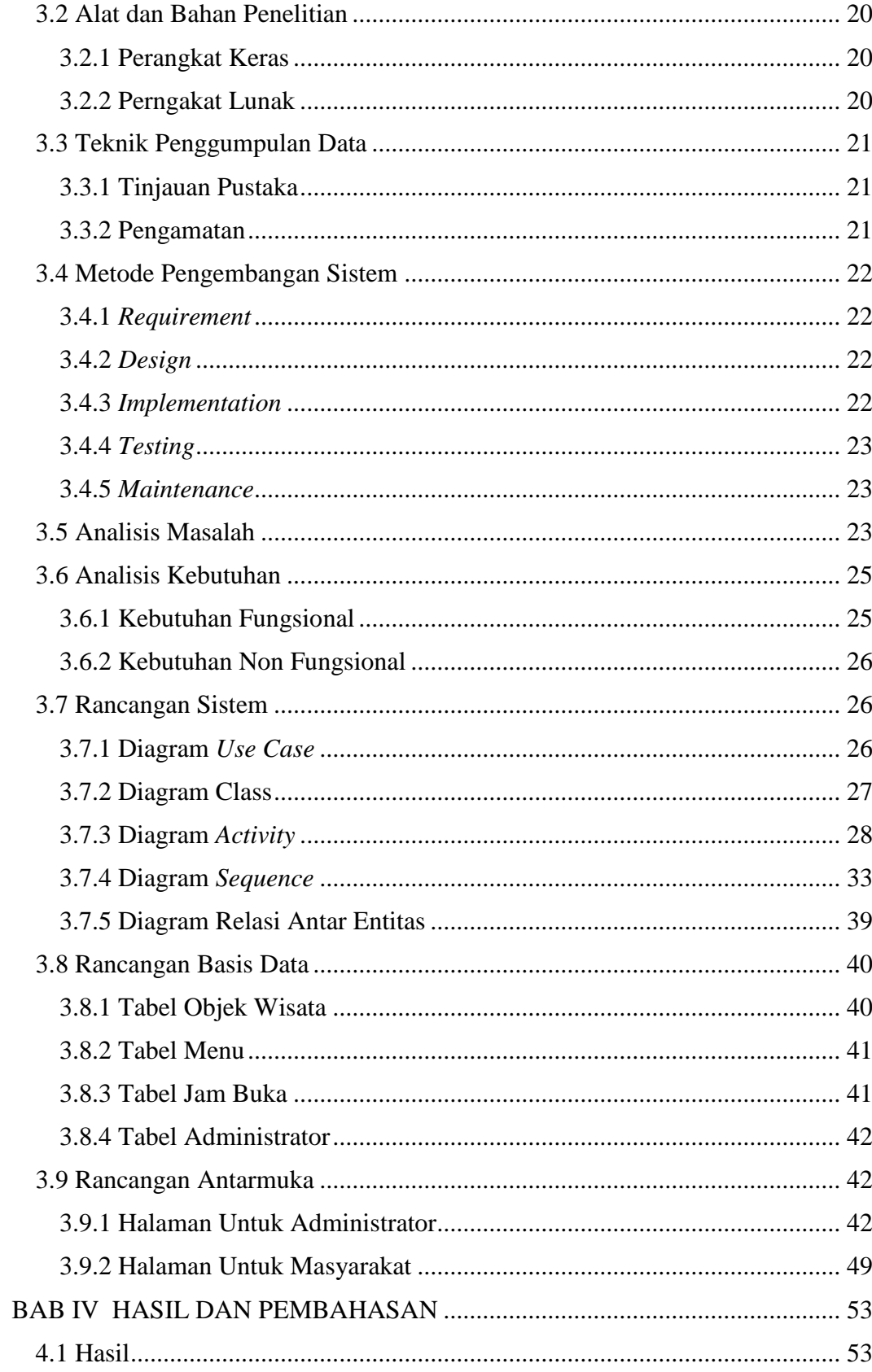

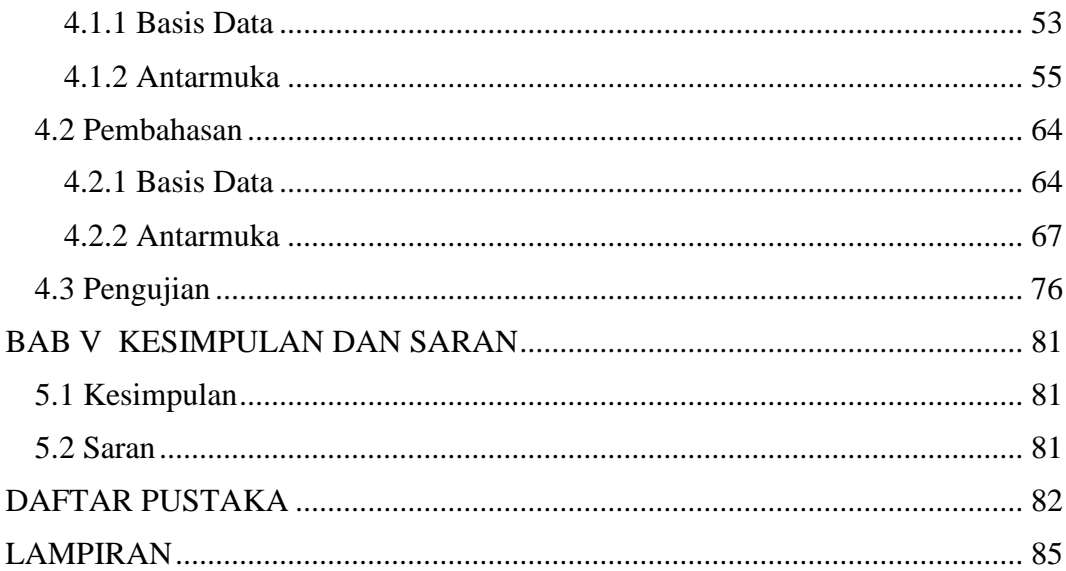

### **DAFTAR GAMBAR**

<span id="page-7-0"></span>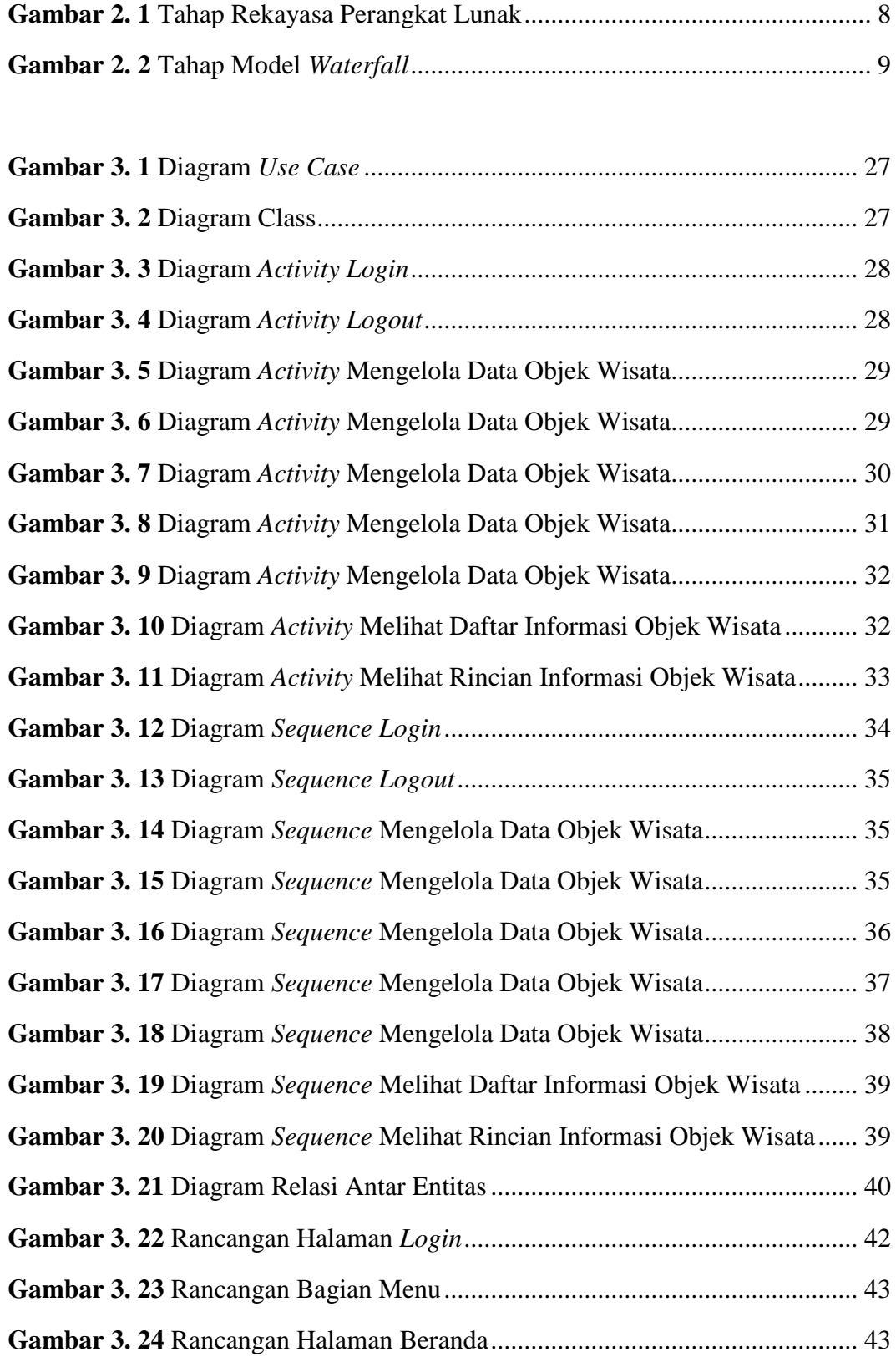

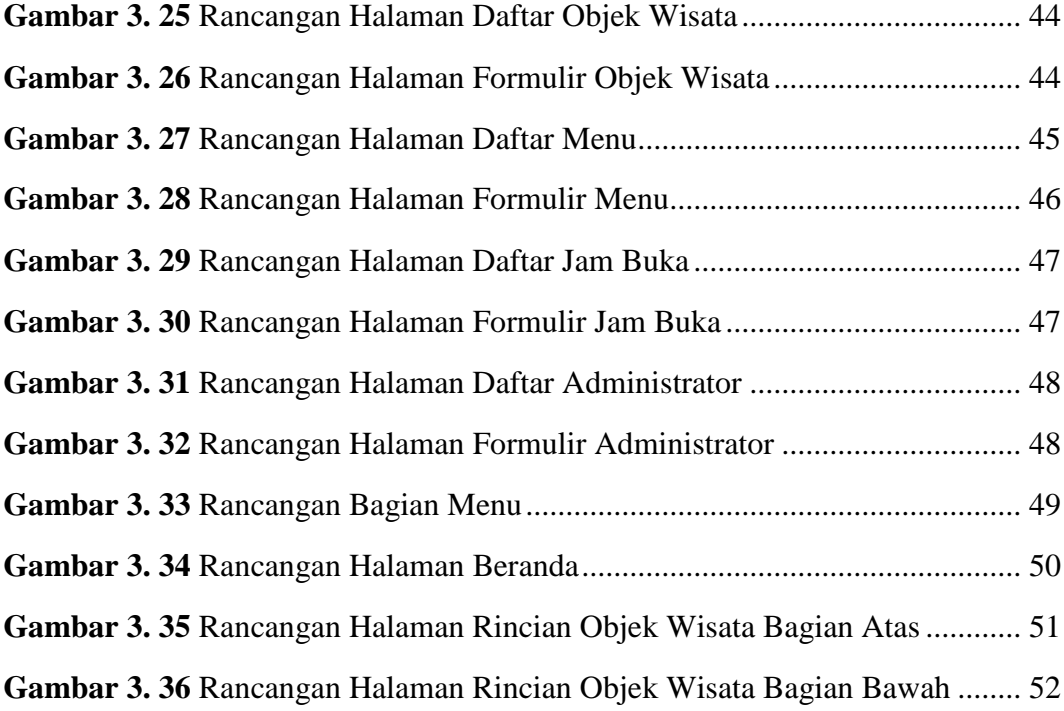

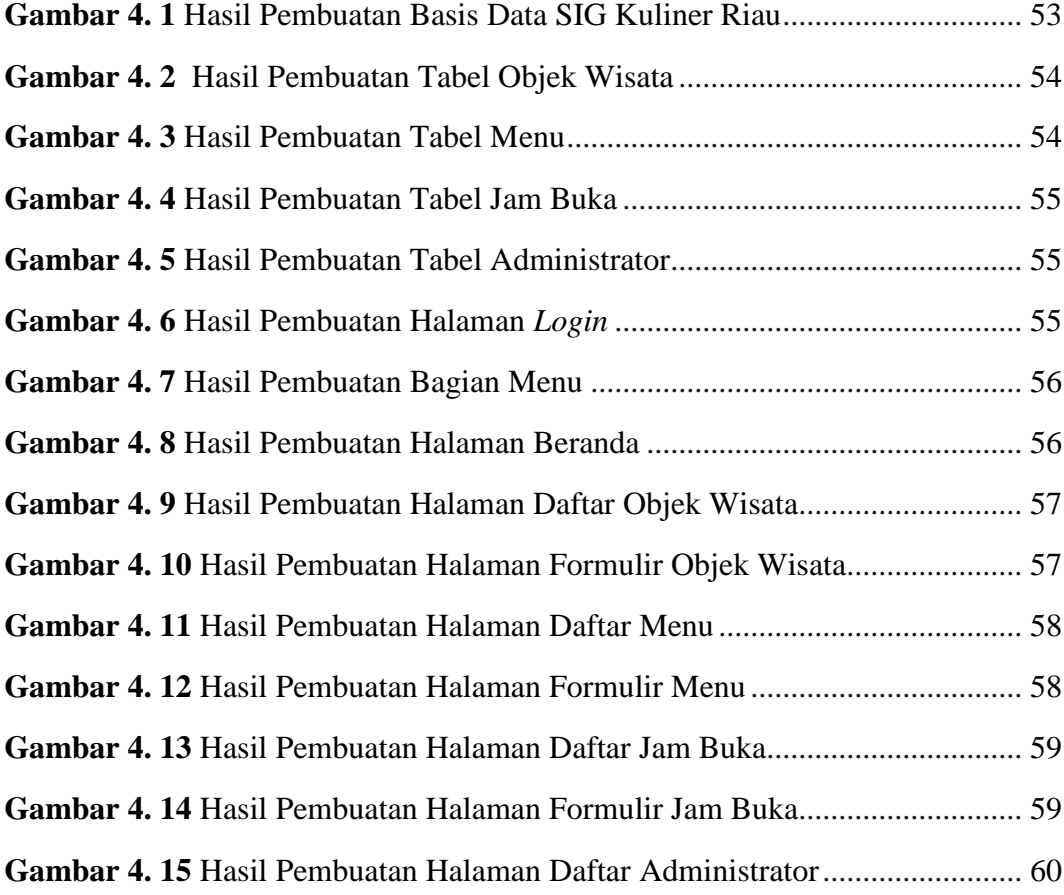

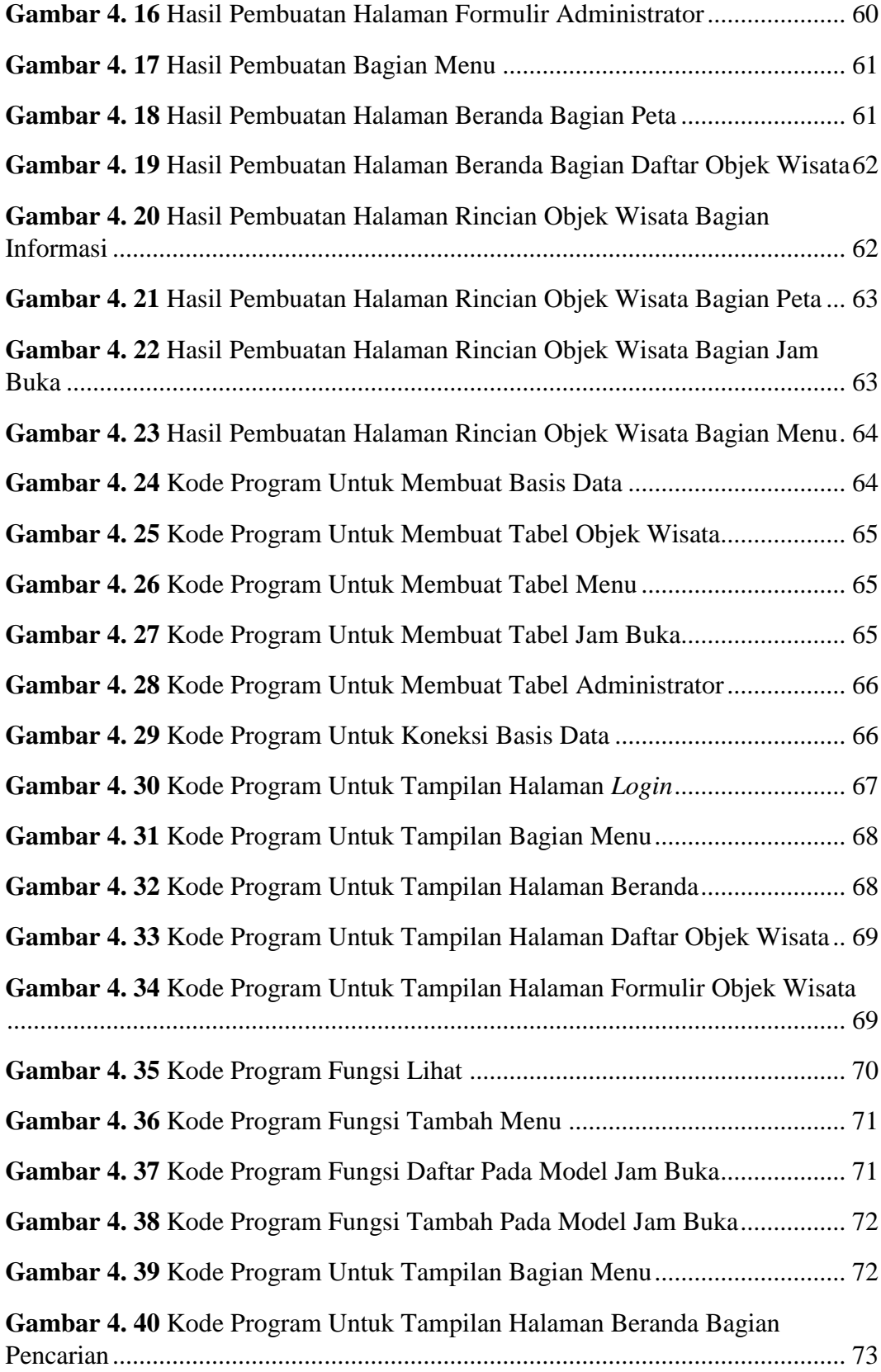

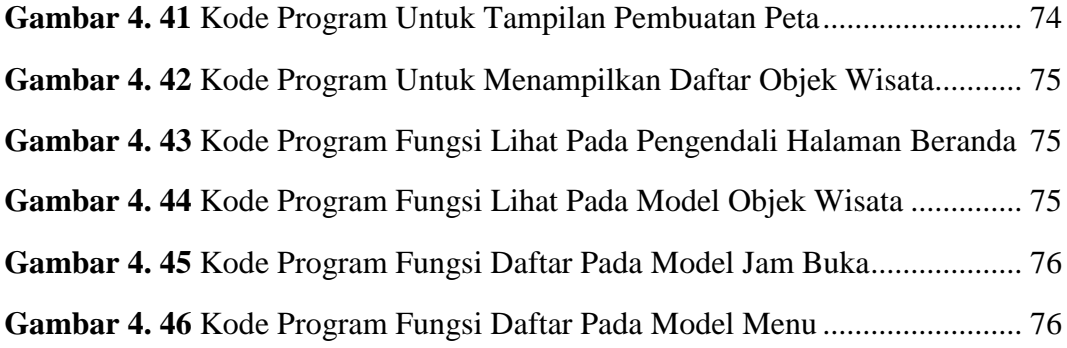

### **DAFTAR TABEL**

<span id="page-11-0"></span>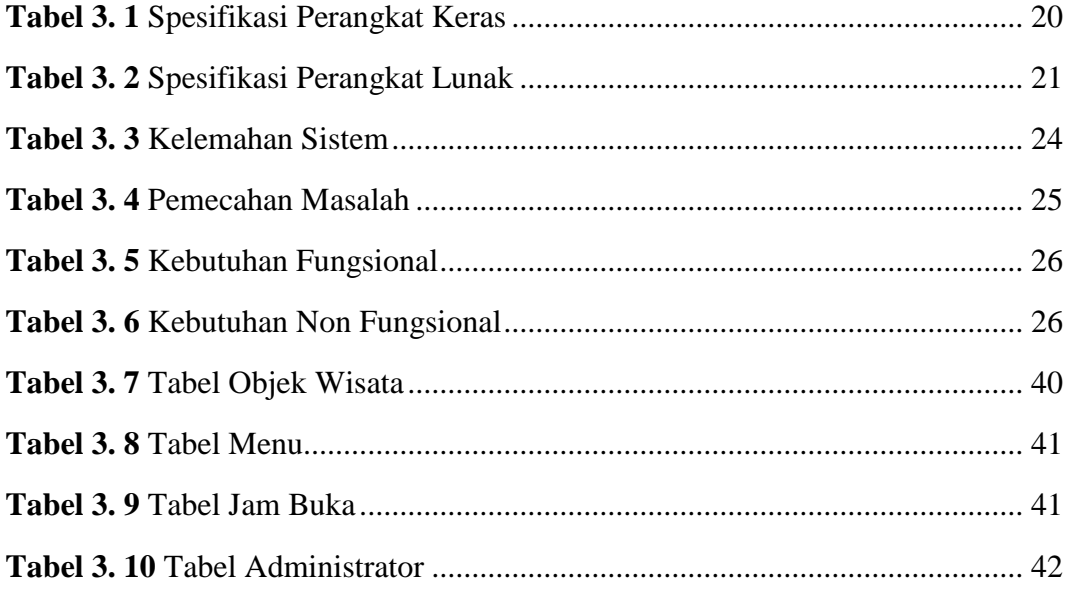